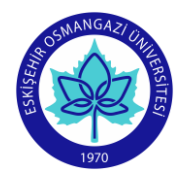

## **ESOGU Faculty of Art and Design Visual Communication Design Department COURSE INFORMATION FORM**

**SEMESTER** Fall

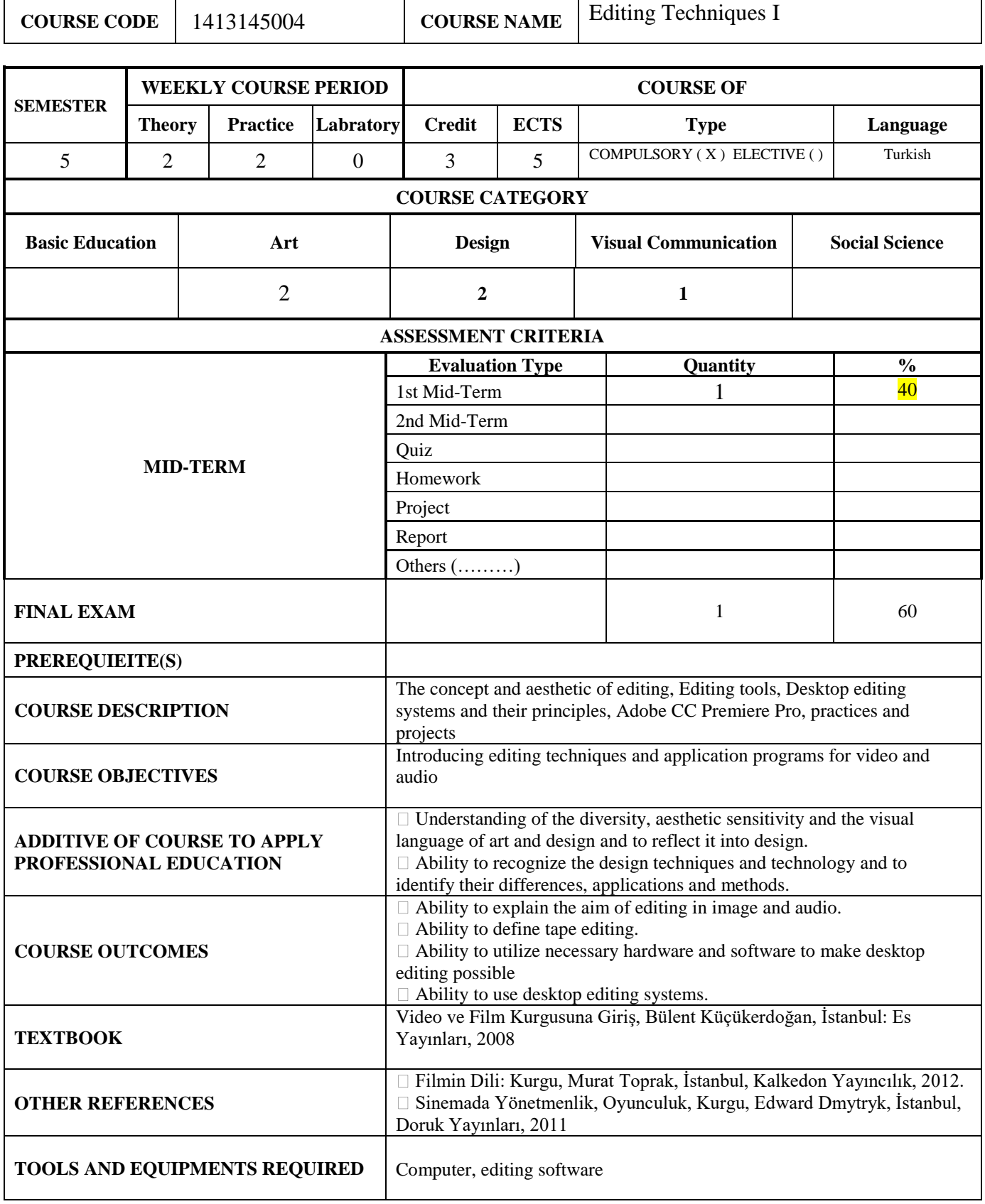

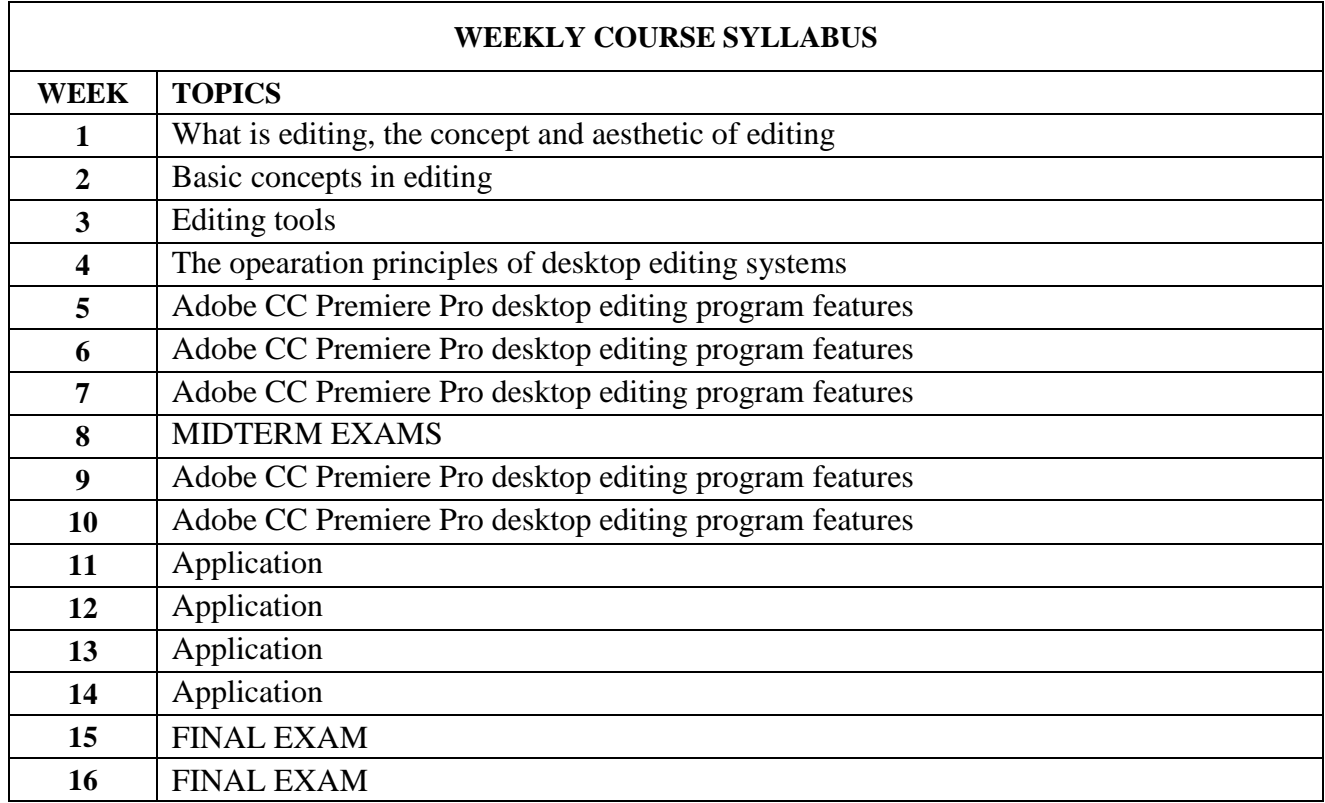

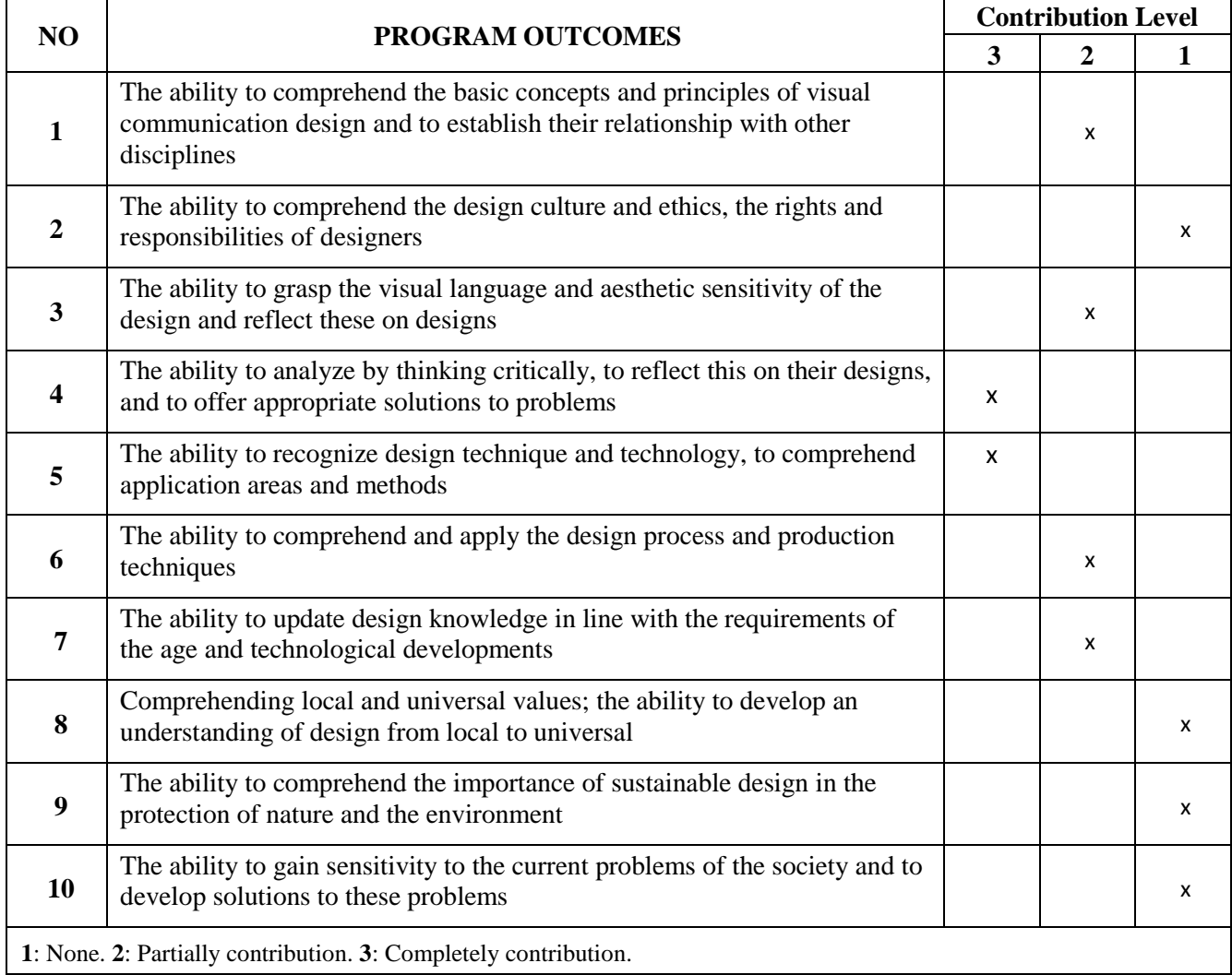

## **Instructor(s):** Öğr. Gör. Latif Koşu

**Signature: Date:**